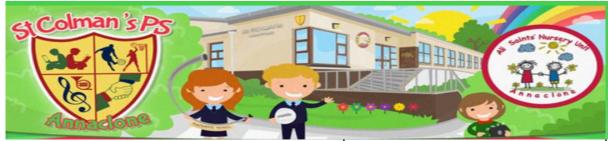

## **AR Help Sheet**

https://ukhosted49.renlearn.co.uk/2252963/

Click on the link to access the webpage and save to favourites for future use.

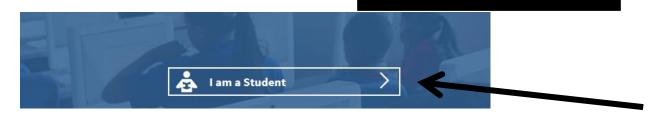

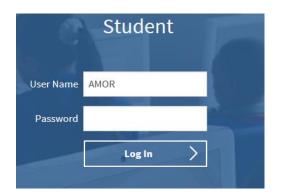

Use the login details provided (use UPPERCASE for both)

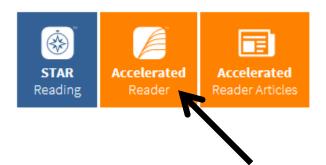

Find a Book

Choose Accelerated Reader

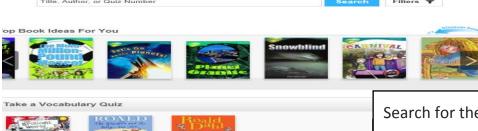

Search for the book and take quiz.